## **artdaq - Feature #5959**

# **Make full use of the file renaming feature(s) in art**

04/18/2014 09:31 AM - Kurt Biery

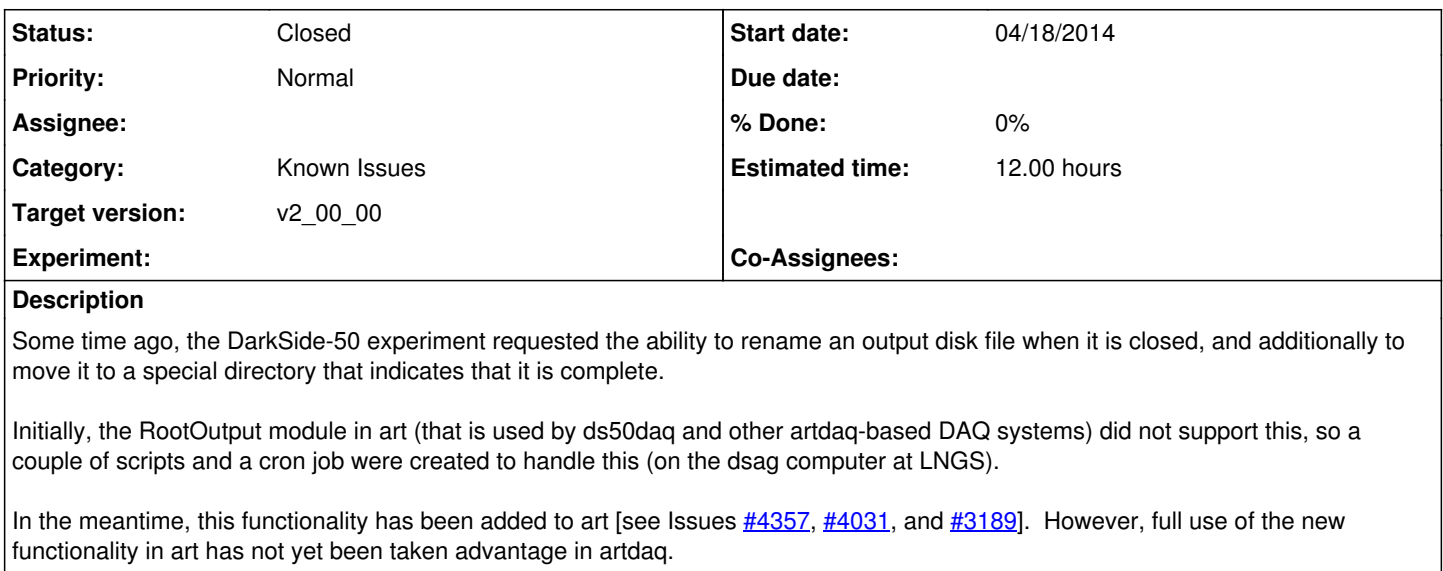

The purpose of this Issue is to request that artdaq be modified to take full advantage of the file renaming and moving features in the art RootOutput module, and to coordinate the rollout of this functionality for DS-50 at the appropriate time. (We should probably file an Issue in the ds50daq Redmine project for the latter.)

# **Related issues:**

Related to ds50daq - Feature #4362: Provide a hook within art to allow moving... **Accepted 07/17/2013 07/31/2013**

### **History**

#### **#1 - 11/15/2016 04:53 PM - Kurt Biery**

*- Status changed from New to Closed*

Closing this Issue since this functionality has been available for quite some time and there is nothing in *artdaq* that specifically needs to be changed to support its use.

#### **#2 - 01/13/2017 04:44 PM - Eric Flumerfelt**

*- Category set to Known Issues*

*- Target version deleted (575)*

## **#3 - 01/13/2017 04:45 PM - Eric Flumerfelt**

*- Target version set to v2\_00\_00*